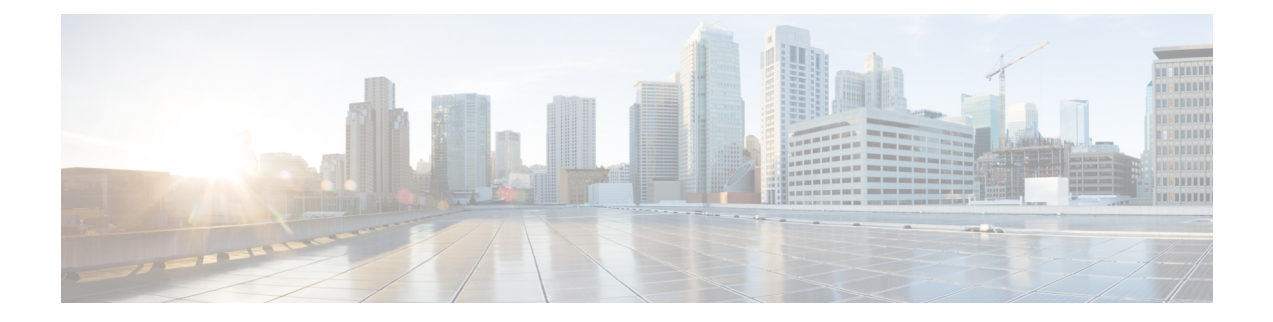

# **EMC Unity - Snapshot Schedule Operations**

This chapter contains the following sections:

- EMC Unity Pause Snapshot [Creation,](#page-1-0) on page 2
- EMC Unity Start Snapshot [Creation,](#page-2-0) on page 3

# <span id="page-1-0"></span>**EMC Unity - Pause Snapshot Creation**

## **Summary**

Pause snapshot creation.

# **Description**

This task pauses snapshot creation of a file system, a LUN, or a Consistency Group on an EMC Unity storage array. There will not be any Snapshots created by system until it is moved from Paused state. Input Format:

- Storage Resource: Storage Resource can be either Consistency Group, LUN or File System
- Consistency Group: podName@AccountName@consistencyGroupName@ConsistencyGroupID. For example: Vblock@Unity\_Hybrid@TestCG@res\_26
- EMC Unity File System: podName@accounName@spName@id@naServerName@naServerID@storagePoolName@storagePoolId@fileSystemName@fileSystemID. For example: Default Pod@EmcUnity@SP

A@spa@TestNAS@nas\_4@pool\_7@Pool0@TestFS@fs\_14

• LUN: PodName@accountName@storagePoolName@storagePoolId@lunName@lunID. For example: Vblock@Unity\_Hybrid@Pool1@pool\_7@TestLUN@lun\_7

### **Inputs**

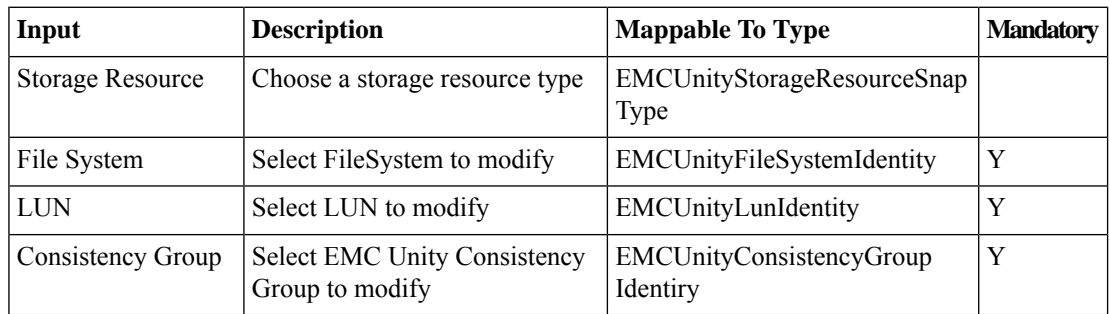

### **Outputs**

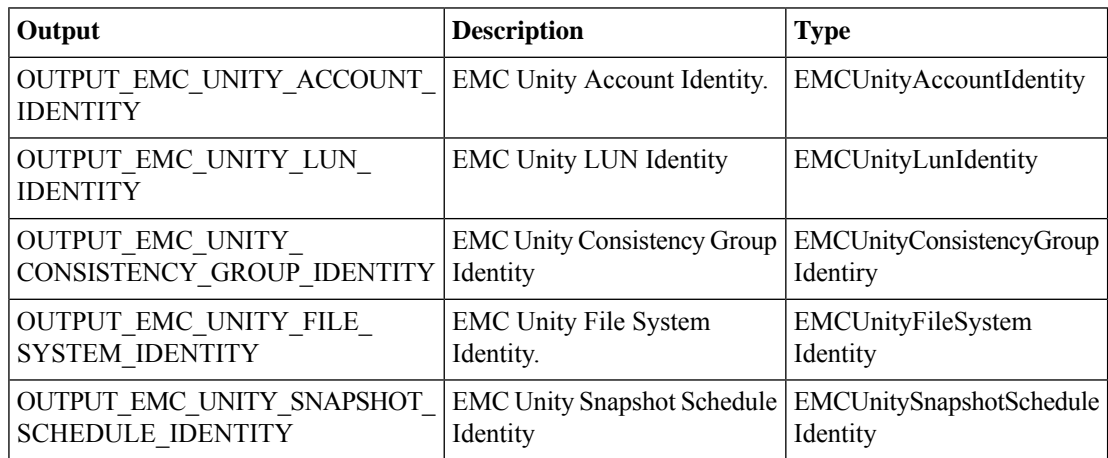

# <span id="page-2-0"></span>**EMC Unity - Start Snapshot Creation**

#### **Summary**

Start snapshot creation.

## **Description**

This task starts snapshot creation of a file system, a LUN, or a Consistency Group on an EMC Unity storage array. Input Format:

- Storage Resource: Storage Resource can be either Consistency Group,LUN or File System
- Consistency Group: podName@AccountName@consistencyGroupName@ConsistencyGroupID. For example: Vblock@Unity\_Hybrid@TestCG@res\_26
- EMC Unity File System: podName@accountName@id@nasServerName@nasServerID@storagErooName@storagePoolk@fileSystemName@fileSystemID. For example: Default Pod@EmcUnity@SP A@spa@TestNAS@nas\_4@pool\_7@Pool0@TestFS@fs\_14
- LUN: PodName@accountName@storagePoolName@storagePoolId@lunName@lunID. For example: Vblock@Unity\_Hybrid@Pool1@pool\_7@TestLUN@lun\_7

### **Inputs**

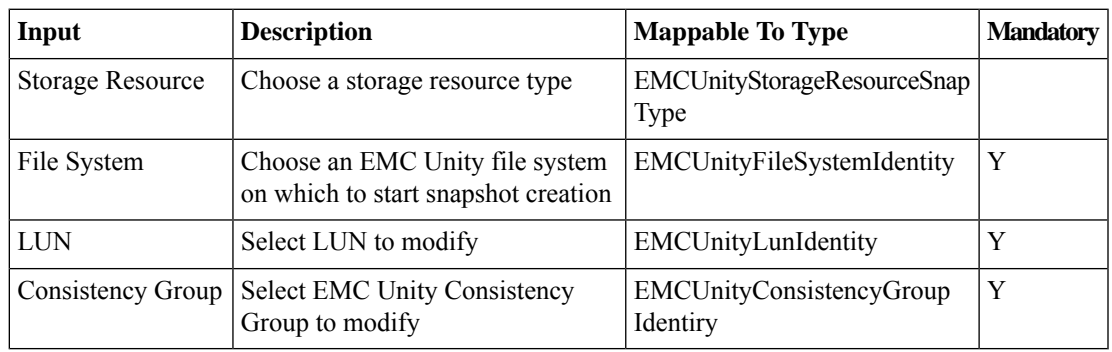

### **Outputs**

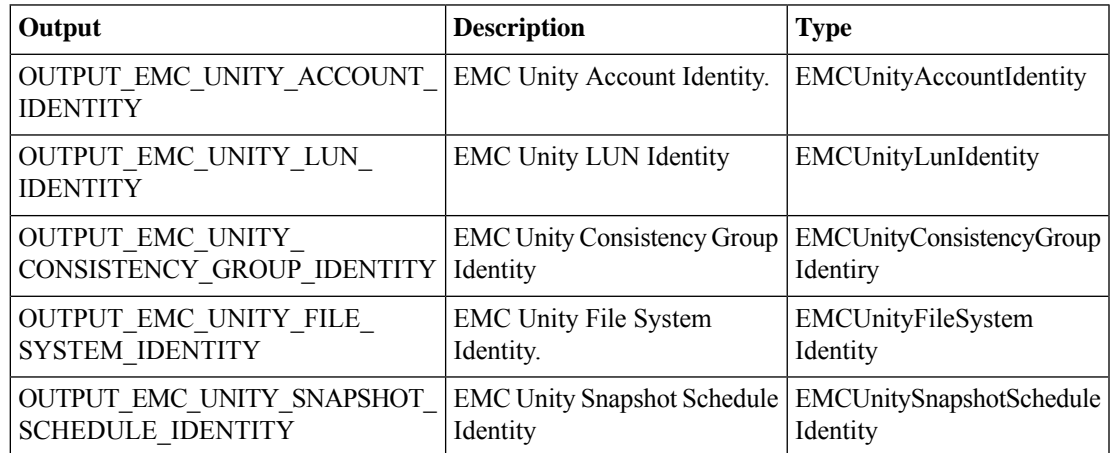

L